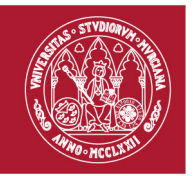

**1**

**1**

## **ACUERDOS DE LA COMISIÓN PERMANANTE DEL COMITÉ DE DIRECCIÓN DE LA EIDUM DE 13 SEPTIEMBRE DE 2021**

**En cumplimiento de la Ley de Protección de Datos y de acuerdo con el Reglamento General de Protección de Datos (UE) 2016/679 en este documento de acuerdos se ha eliminado la información identificativa referida tanto a las intervenciones o documentos con datos detallados. La información completa está disponible en el repositorio de la EIDUM.**

En Murcia, a las 9:00h del día 13 de septiembre de 2021 se reúne la Comisión Permanente de la Escuela Internacional de Doctorado de la Universidad de Murcia a través de correo electrónico, y habiendo sido convocados previamente todos sus miembros, y con el siguiente orden del día

## **Orden del día**

1. Aprobación, si procede, de la solicitud de la propuesta de exención de la necesidad de haber realizado al menos dos matrículas para poder depositar la tesis doctoral de los siguientes estudiantes:

- Del del Programa de Doctorado en Integración y Modulación de Señales en Biomedicina.

- Del del Programa de Doctorado en Bioderecho: Bioética, Salud y Derechos Humanos.

- Del Programa de Doctorado en Bioderecho: Bioética, Salud y Derechos Humanos
- 2. Aprobación, si procede, de la solicitud de las Comisiones Académicas de incorporación de codirectores a tesis doctoral de forma sobrevenida sin haber transcurrido, al menos, un año desde la fecha de autorización por la Comisión Académica hasta la fecha de depósito de tesis.
	- PD Psicología
	- PD Biología Vegetal

## **Desarrollo de la sesión**

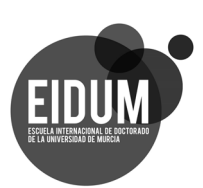

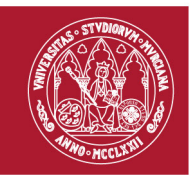

## UNIVERSIDAD DE **MURCIA**

Escuela Internacional de Doctorado

A la vista de la documentación aportada se autorizan las solicitudes

Firmado con certificado electrónico reconocido. La información sobre el firmante, la fecha de firma y el código de verificación del documento se encuentran disponibles en ls márgenes izquierdo e inferior

**2**

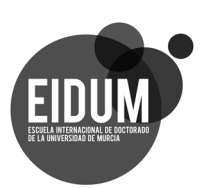